# **Web API Oahu Transit Services, Inc Information Technology**

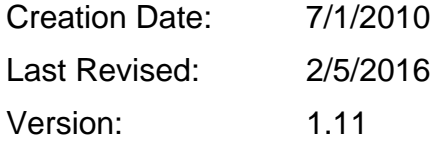

# **Purpose of an API**

The Web API (Application Programming Interface) allows a developer to access our real-time AVL data.

To utilize OTS's web services, an application id (AppID) is required via registration. This AppID will be a parameter that must be passed in order to use OTS's web service calls.

All of OTS's web services are read-only in nature, use HTTP as the transport mechanism, with HTTP GET as the method to call the service, and XML formatted data as the response. Each web service begins with a base URL followed by parameters and arguments. The service arguments are separated by either a forward slash ("/") as part of the URL path, or GET parameters with the standard "?/&/=" separators.

# **Registration**

By registering for an AppID, you acknowledge the web services Terms of Use. We retain your email address in order to notify you of upcoming changes to the API. By tracking the AppID and the ip address of clients using the web services we can set a threshold on their usage. This protects the web services from making excessive requests to our servers. By default each AppID is limited to 250,000 requests a day.

Please note that AppIDs will be deleted after 6 months of inactivity.

If you would like to request more requests per day for an AppID, or for any other questions send an email to api@thebus.org.

#### Terms of Use

These Terms of Use ("Terms") govern your use of OTS's Web Services API (the "Data"). OTS grants you a limited, revocable license to use, reproduce, and redistribute the Data in accordance with these terms. You must present the Data with the following legend, prominently displayed: "Route and arrival data provided by permission of Oahu Transit Services, Inc" unless otherwise agreed by OTS in writing. OTS's trademarks and services marks (its "Marks") are its valuable intellectual property. OTS retains all rights it has in these Marks. You may use the Marks "OTS" and "HEA" in connection with your use of the Data, but only to identify the goods and services specifically identified by those Marks. If you choose to use these Marks you must indicate they are the property of Oahu Transit Services,Inc by marking them with an asterisk ("\*") and stating "\* OTS and HEA are registered trademarks of Oahu Transit Services, Inc. All rights reserved." Other than displaying these legends, you are not authorized to make any use of any Marks of Oahu Transit Services or any confusingly similar variant thereof.

THE DATA IS PROVIDED TO YOU "AS IS" AND "AS AVAILABLE" WITHOUT ANY WARRANTY OF ANY KIND, EXPRESS OR IMPLIED, INCLUDING WITHOUT LIMITATION THE IMPLIED WARRANTIES OF MERCHANTABILITY, FITNESS FOR A PARTICULAR PURPOSE, ACCURACY, AND NON-INFRINGEMENT.

In no event will OTS be liable for any direct or indirect damages, even if OTS is aware of the possibility of such damages, including without limitation loss of profits or for any other special, consequential, exemplary or incidental damages, however caused, whether based upon contract, negligence, strict liability in tort, warranty, or any other legal theory, arising out of or related to your use of the Data. The parties intend that this limitation should apply even if it causes any warranty to fail of its essential purpose.

You agree to indemnify, defend, and hold harmless OTS and its officers, directors, and employees from and against all fines, suits, proceedings, claims, causes of action, demands, or liabilities of any kind or of any nature arising out of or in connection with your use or distribution of the Data. You agree that OTS retains all right, title, and interest in the Data, and any intellectual property rights embodied therein, that you acquire no such rights from distribution of the Data, and that you will not attempt to restrict, limit or prevent OTS's use of the Data or OTS's service marks in connection therewith.

In the event of any conflict between these Terms and the terms governing general use of the api.thebus.org site, these Terms will be controlling as to matters expressly addressed herein. These Terms constitute the entire agreement between the parties as to their subject matter.

# **Web Services**

#### **Arrivals**

**Base URL:** http://api.thebus.org/arrivals/?key=*API\_key*&stop=*stop\_ID*

#### **Request parameters:**

*API\_key* - API registration number *stop\_ID* - stop number

#### **Response fields:**

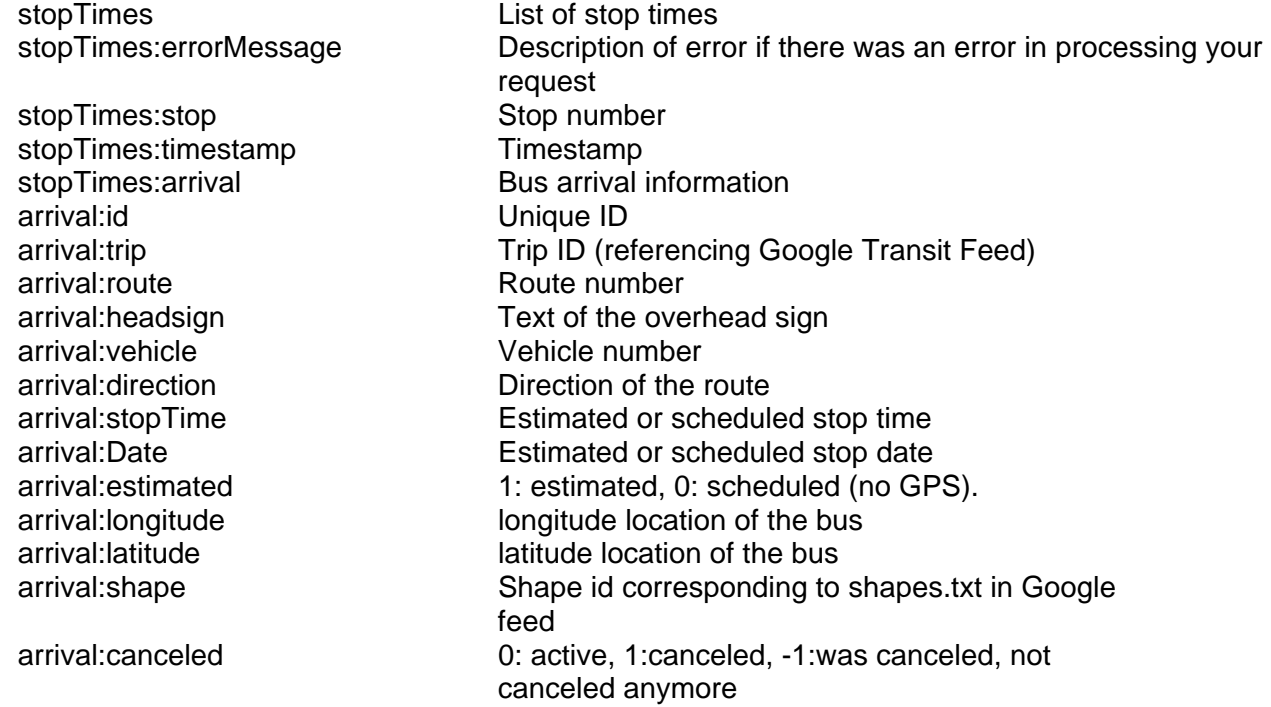

#### **Schema:**

<DOCTYPE stopTimes [ <!ELEMENT stopTimes (stop, timestamp, errorMessage?, arrival+)> <!ELEMENT stop (#PCDATA)> <!ELEMENT timestamp (#PCDATA)> <!ELEMENT errorMessage (#PCDATA)> <!ELEMENT arrival (route, headsign, vehicle, direction, scheduled, estimated, longitude, latitude)> <!ELEMENT route (#PCDATA)> <!ELEMENT id (#PCDATA)> <!ELEMENT trip (#PCDATA)> <!ELEMENT headsign (#PCDATA)> <!ELEMENT vehicle (#PCDATA)> <!ELEMENT direction (#PCDATA)> <!ELEMENT stopTime (#PCDATA)> <!ELEMENT estimated (#PCDATA)> <!ELEMENT longitude (#PCDATA)> <!ELEMENT latitude (#PCDATA)> <!ELEMENT shape (#PCDATA)>  $\geq$ 

# **Web Services**

# **Vehicle**

**Base URL:** http://api.thebus.org/vehicle/?key=*API\_key*&num=*vehicle\_num*

# **Request parameters:**

*API\_key* - API registration number *vehicle\_num* - vehicle number

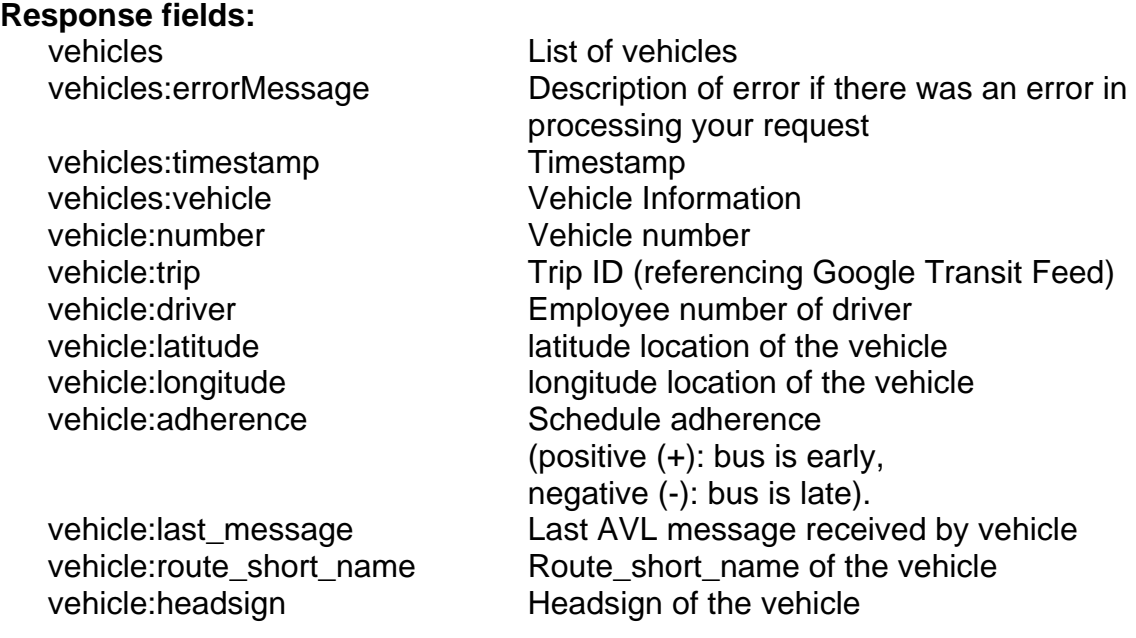

# **Schema:**

<DOCTYPE vehicles [ <!ELEMENT vehicles ( timestamp, errorMessage?, vehicle+)> <!ELEMENT timestamp (#PCDATA)> <!ELEMENT errorMessage (#PCDATA)> <!ELEMENT vehicle (number, driver, latitude, longitude, adherence, last\_message)> <!ELEMENT number (#PCDATA)> <!ELEMENT trip (#PCDATA)> <!ELEMENT driver (#PCDATA)> <!ELEMENT latitude (#PCDATA)> <!ELEMENT longitude (#PCDATA)> <!ELEMENT adherence (#PCDATA)> <!ELEMENT last\_message (#PCDATA)> <!ELEMENT route\_short\_name (#PCDATA)> <!ELEMENT headsign (#PCDATA)>  $\geq$ 

# **Web Services**

# **Routes**

**Base URL:** http://api.thebus.org/route/?key=*API\_key*&route=*route\_num*  http://api.thebus.org/route/?key=*API\_key*&headsign=*string*

### **Request parameters:**

*API\_key* - API registration number *route\_num* - route number *string* - text to search for in headsign field

## **Response fields:**

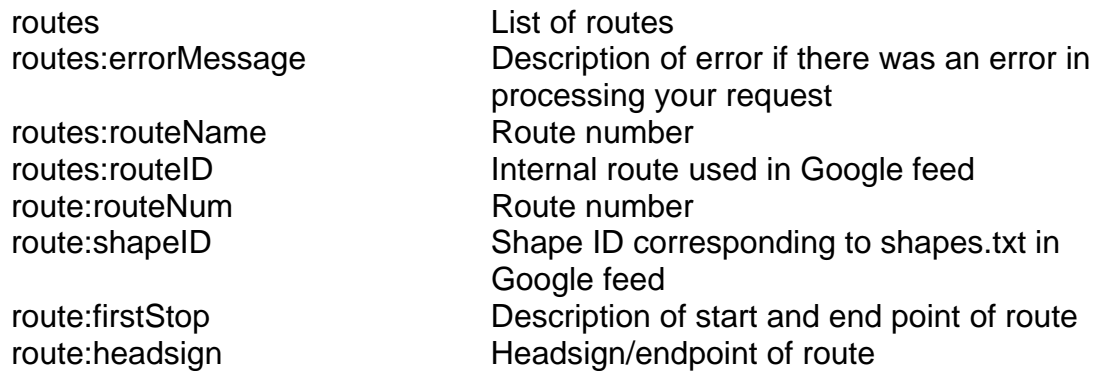

#### **Schema:**

<DOCTYPE routes [ <!ELEMENT routes ( routeName, routeId, errorMessage?, route+)> <!ELEMENT routeName (#PCDATA)> <!ELEMENT routeID (#PCDATA)> <!ELEMENT errorMessage (#PCDATA)> <!ELEMENT route (routeNum, shapeID, shapeDescription, headsign)> <!ELEMENT routeNum (#PCDATA)> <!ELEMENT shapeID (#PCDATA)> <!ELEMENT firstStop (#PCDATA)> <!ELEMENT headsign (#PCDATA)>  $\geq$ 

# Limitations

The system polls the Transitmaster system every minute and the buses reports its position every minute to the Transitmaster system. Therefore information can be up to two minutes late.

If the bus doesn't radio its position in, information can be much later.